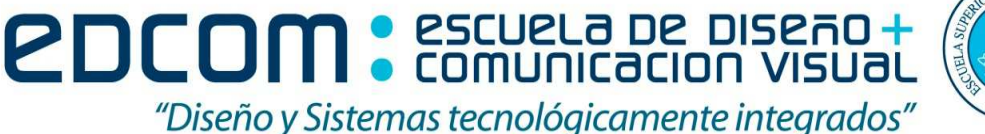

## **Herramientas de Colaboración Digital**

**Estudiante: \_ \_ \_ \_ \_ \_ \_ \_ \_ \_ \_ \_ \_ \_ \_ \_ \_ \_ \_ \_ \_ \_ \_ \_ \_ \_ \_ \_** 

**Fecha: Febrero 13 del 2012** 

## **Examen**

- 1. El documento deberá tener una portada (personalícela con sus datos, no deje ningún casillero en blanco)  **1 punto**
- 2. Divida el documento en secciones, la mismas que tendrán como encabezados los títulos que a continuación se detallan, a éstos aplíqueles tipo de fuente Bell MT tamaño 8 con negrilla y color de fuente azul, alineación centrada.
	- Mentiras
	- Aprendizaje
	- Comprar tiempo
	- Presupuesto

El pie de página es formato Página X de Y con tipo de fuente Bell MT tamaño 8 con negrilla y color de fuente verde, alineación derecha, y al lado izquierdo una imagen con marca de agua, tamaño 1cm de alto \* 0.75cm de ancho.  **Todo el ítem # 2 vale 2 puntos**

- 3. Genere una tabla de contenido (esta deberá estar luego de la portada y no tendrá ni encabezado ni pie de página)  **1 puntos**
- 4. Solo Presupuesto deberá tener alineación horizontal y deberá ser la última página en donde debe insertar una hoja de cálculo de Excel, allí desarrolle un rol de pago considerando lo siguiente:

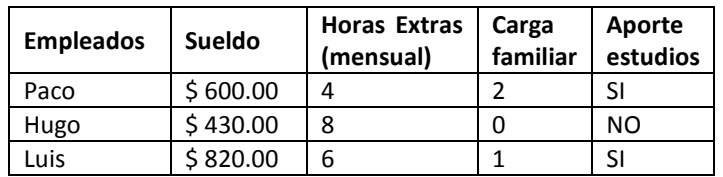

#### *Consideraciones*  **2 puntos**

• Trabaje con referencias absolutas y relativas. Aplique solo las funciones enseñadas en clase. En caso de que requiera referenciar una matriz deberá asignarle siempre un nombre.

Su cuadro deberá tener 3 columnas principales de totales (rellénelas las 3 con el mismo color) y serán: Ingresos, Egresos y Valor a Recibir

Ajuste el archivo de Excel al tamaño de la hoja sin que tenga que manipularlo como imagen y este se dañe.

Aplique formato de bordes atractivo a su rol de pago, el tamaño de fuente para toda su tabla es de 10. Todos los valores monetarios deben tener dos decimales y símbolo de moneda.

## *Se solicita:*

5. Todos los títulos deben estar centrados en relación al alto y ancho de la celda, relleno azul y fuente color blanco.  **2 puntos**

Analice las columnas que debe adicionar y separe por grupos de Ingresos y Egresos para que al final pueda totalizarlos.

a) *Columna Valor Horas Extras*: el valor por hora extra que se cancela es de \$ 15.

**\_ \_ \_** 

**20** 

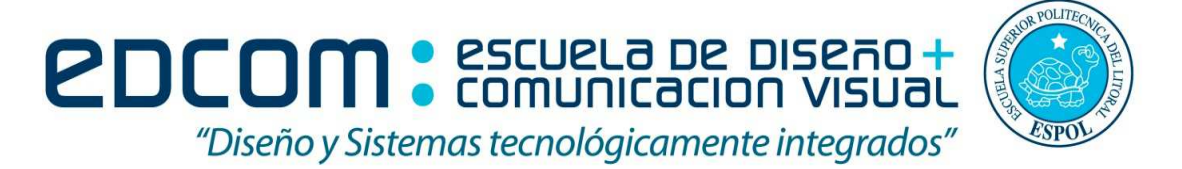

# **Herramientas de Colaboración Digital**

- b) *Columna Valor Carga Familiar*: el valor por carga familiar es de \$ 50 por persona y es un apgo en beneficio del empleado.
- c) *Columna Aporte IESS*: es el 9.35% del valor del sueldo
- d) *Columna Fondo estudios*: es el 15% del valor del sueldo y este deberá aparecer mediante la aplicación de una función en base a lo que indica la columna de Aporte estudios. Es decir, si dice SI aparece el valor de descuento, caso contrario aparecerá 0 (cero).
- e) En la parte inferior del cuadro deberá permitirme consultar por cada empleado:
	- -Sueldo
	- -Ingresos
	- -Egresos
	- -Valor a recibir

Literales de la a hasta el e valen 1 punto cada uno  $\rightarrow$  Total 10 puntos.

### **Blog**

7. Cree una entrada titulada "Las redes y medios sociales" donde explique brevemente (mín. 5 líneas) para que me sirven estos medios. Como red social puede hablar de Facebook y como medios Sladeshare o Youtube. Inserte una imagen que refuerce su artículo.  **2 puntos**